अमर उज्गला 01/09/2023

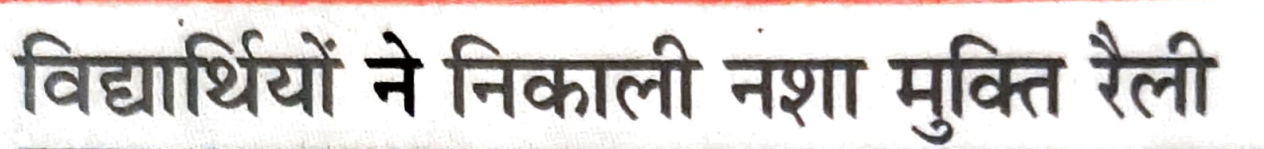

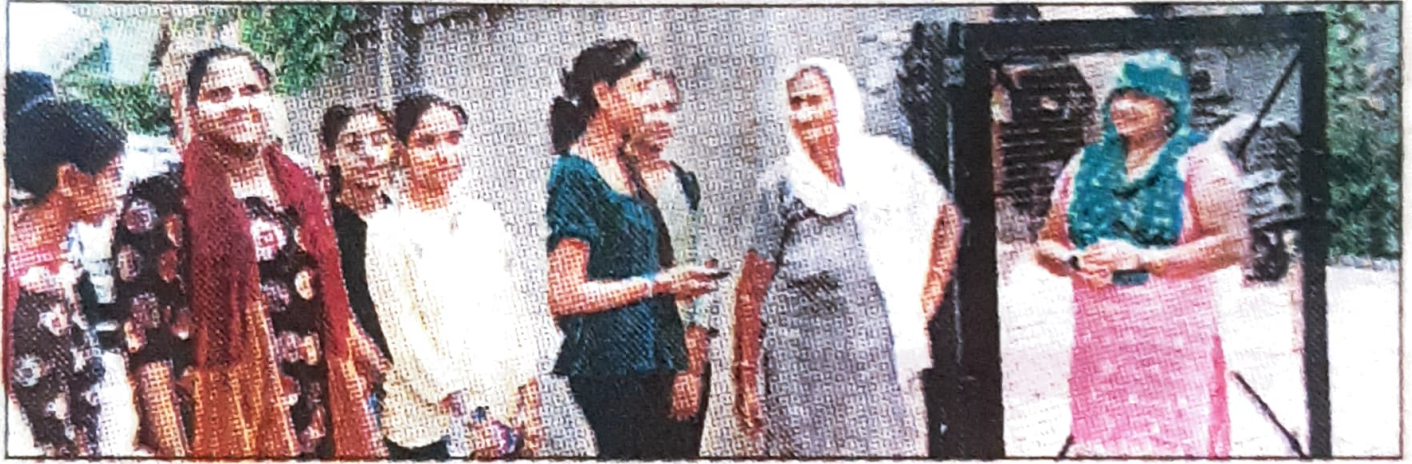

अंबाला। कैंट गांधी मेमोरियल नेशनल कॉलेज के रेड रिबन क्लब, एसडीजी क्लब व लीगल लिटरेसी सेल ने संयुक्त रूप से गांव खुड़डा कलां में नशा मक्ति अभियान के तहत रैली निकाली। कार्यवाहक प्राचार्या रचना खन्ना ने रैली को कॉलेज से रवाना किया। विद्यार्थियों ने गांव में जाकर नशा विरोधी नारे लगाए व गांव वासियों से बात करके उन्हें नशे से होने वाले नुकसान से अवगत करवाया। विद्यार्थियों के साथ डॉ. सुरेंद्र व डॉ. सुमन उपस्थित रहे। संबाद